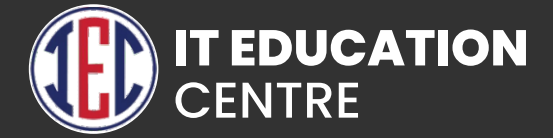

# Fullstack Development With Python

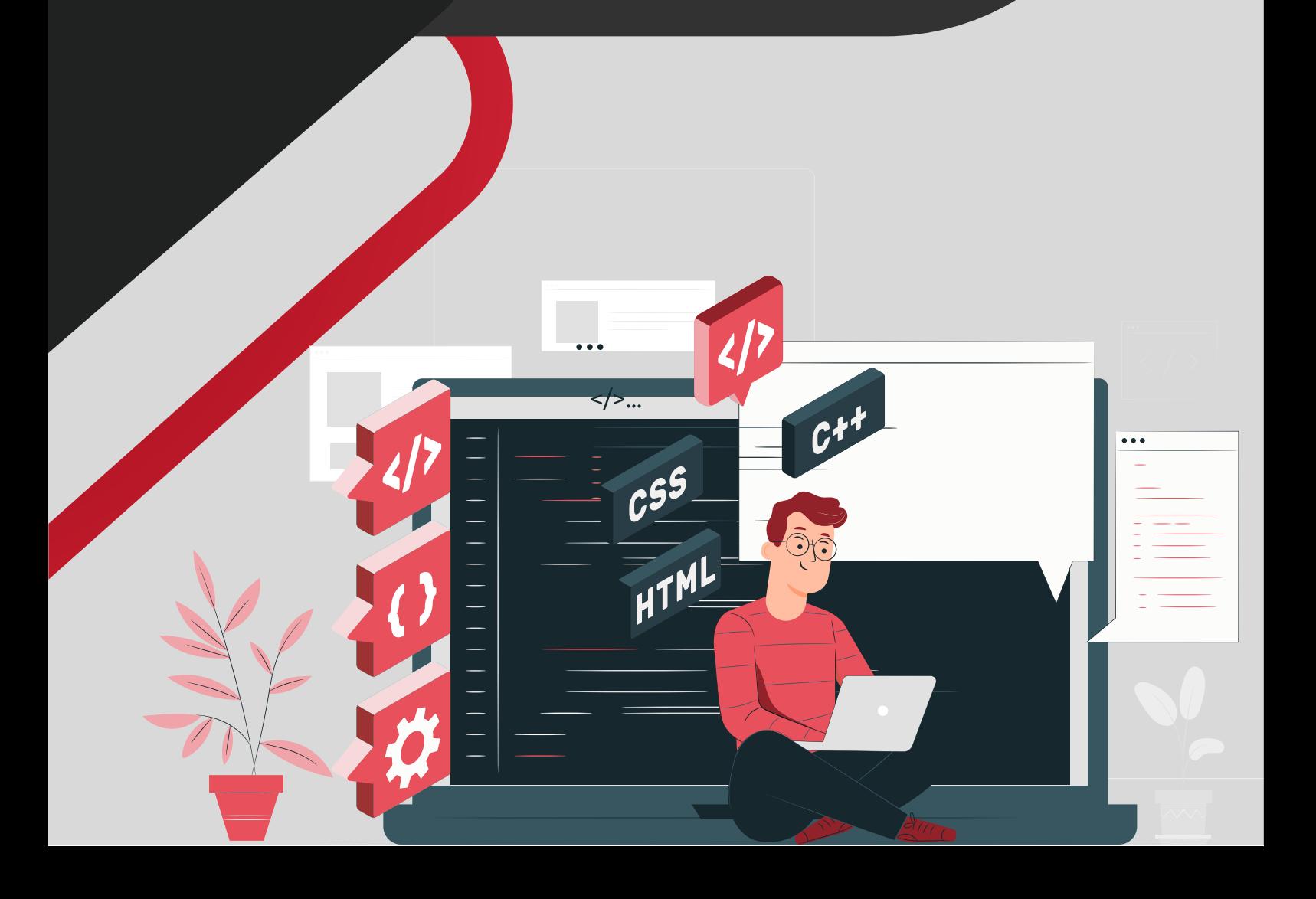

# HTML & HTML 5

- **Introduction to HTML and HTML 5**
- Difference between HTML and HTML 5
- What is HTML 5?
- **> HTML Tags**
- **HTML Attributes**
- HTML Heading, Paragraph, Anchor, Image, Table, Lists
- **HTML Form**
- **HTML Classes**
- **HTML File Path**
- **HTML Layouts & Its Techniques**
- **> HTML Responsive**
- **> HTML Symbols**
- HTML 5 Tags list article, aside, audio, bdi, canvas, data, datalist, details, dialog, figcaption, figure, footer, header, main, mark, menuitem, nav, progress, section, summary, time, video.
- **HTML API**

#### CSS and CSS3

- **Introduction to CSS**
- What is CSS?
- CSS Syntax
- **CSS** Selector
- How to add CSS?
- CSS Properties
- CSS Advance
- **CSS Animation**
- CSS radient-gradients
- CSS translate
- CSS z-index
- CSS Loader
- **CSS Transition**
- CSS Tooltip
- CSS Flexbox
- CSS Flex Properties
- CSS User Interface
- CSS Pagination
- CSS Design Grid, Layout, Table, Box Model

#### **BootStrap**

- Introduction to Bootstrap
- **Bootstrap version difference**
- What is Bootstrap?
- **Bootstrap container**
- Bootstrap Examples on Button, Grid, Jumbotron, Table, Form, Alert, Wells, Label, Panels, Pagination, Pager, Image, Glyphicon, Progress Bar, List Group, Dropdown, Collapse
- **Bootstrap Advance**
- **>Tabs/Pills**
- **D** Navbar
- Input type
- **Modals**
- **Popover**
- Scrollply
- **Bootstrap Utilities with examples**

### **JavaScript**

- **D** Introduction to HTML and HTML 5
- What is JavaScript?
- **JavaScript Techniques**
- JavaScript Basics Comment, Variable, Data types, Operator, Conditional Statement, Looping statement, Function
- JavaScript Object Object, Math, Date, Array, String, Number, Boolean
- **JavaScript DOM & BOM**
- JavaScript OOP
- JavaScript Validation
- **JavaScript Cookies**
- **Exception Handling**

#### Advance JavaScript

- **JavaScript Advance Typed Array, Set, Map, Redirect, Scroll, cope, Sleep, Form.**
- **JavaScript JSON**
- **JavaScript RegEx**
- **JavaScript Symbol**
- **JavaScript Web API**
- **JavaScript Ajax**
- **JavaScript Graphics**
- **Bootstrap version difference**
- **Promises Async , Await**

#### **Jquery**

- **Introduction to JQuery**
- What is JQuery?
- **History**
- Selectors
- **JQuery Effects -**
- **JQuery with HTML/CSS**
- **JQuery Form**
- **JQuery Events**
- **JQuery AJAX method**
- **JQuery Examples**

#### **ReactJS**

- **ReactJS Introduction**
- **React Version**
- **Difference between ReactJS & React Native**
- **Difference between ReactJS & AngularJS**
- **React Installation**
- How to create React first application?
- **S**Features
- **React JSX**
- **React Component, Life cycle & Component API, State, Props**
- **React Props validation**
- **React Constructor**
- **React Form Controlled & Uncontrolled**
- **ReactJS Events, Lists, Keys, Refs, Fragments, Router, CSS,** Animation, Bootstrap, Map, Table, Context, Order Component.
- React Hooks Use, Rules, Installation, useState, useEffect,
- useContext, useRef, useReducer, useCallback, useMemo
- **Custom Hooks, Built-in Hooks,**
- React Flux Concept, Structure and Data Flow, Flux Vs MVC
- **React Redux Introduction, Redux Vs React Context,** Architecture, Installation, Redux Store in React, Redux with Class Based Component, Redux State, Adding state slices.
- **Demo project development**

#### Angular JS

#### **Introduction of Angular Js**

- What is Angular Js
- Use of Angular JS

#### **MVC Architecture**

- Model
- View
- Controller

#### **Conceptual Overview**

- ng-app
- ng-init
- ng-bind
- o ng-model
- **o** ng-controller
- **o** ng-cloak
- G. ng-disabled
- **Setting up the Environment**
- **First Application**
- **Understanding module, controller, \$scope**
- **Data Binding in Angular Js**
- **Types of Data Binding**
	- **One Way Data Binding**
	- **Two Way Data Binding**
	- **One time Data Binding**
- **Digest Cycle and Dirty Checking Process**
- **Use of \$watch() and \$apply()**
- **Bootstrapping Process**
	- Auto Bootstrap Process
	- **Manual Bootstrap Process**
- **Controllers**
	- **Nested Controllers**
	- Multiple Controllers and their Scopes
- **Programming controllers & \$scope object**
- **Scope Hierarchies \$rootScope & \$scope**
- **Adding behavior to a scope object**
	- **(Method,Array,Object,Property)**
- **ng-repeat,nested ng-repeat**
- **ng-if,ng-show,ng-hide**
- **Filters**
	- **•** Types of inbuilt filter
	- **Custom Filter**

#### **Validation**

- ng-valid
- **o** ng-invalid
- **o** ng-dirty
- **o** ng-pristine
- **o** ng-touched
- ng-untouched

#### **Services**

- **•** Factory
- **Services**
- **•** Provider
- **Inbuilt Services**
	- **•** \$http
	- **Slocation**
	- \$log
	- **•** \$timeout
	- **Sinterval**
- **Ajax and Communication From Server via http service**
- **Fetch data from JSON file**
- **Scope Event Propagation or Communication between**

#### **Controllers via**

- $•$ son
- \$Emit
- **SBroadcast**
- **Custom Directive**
	- **Template**
	- **O** TemplateUrl,
	- **Restrict Keyword in custom directive**
	- **O** Link Function

#### **Scope of Directive**

- **Shared**
- **O** Inherited
- **•** Isolated
- **Routing and view**
- **CRUD Operation**

# MongoDB

- **Introduction to No SQL DataBAse**
- **Advantages over RDBMS**
- **MongoDB Data Types**
- *Installation*
- **MongoDB Data Modeling**
- **MongoDB Operators**
- **MongoDB Commands Aggregation, Geospecial, Query & Write Operation, Query Catch Command, Authentication, User Management, Role Management, Replication, Session**
- **Collection**
- **Document**
- **CRUD Operation**
- **Schema Modelling**
- **MongoDB Shell**
- **MongoDB Tools MongoDB Compass, MongoDB BI Connector**

### Express.js

**Express Framework - Installation, Request, Response, Get, Post, Routing, Cookies, File Upload, Middleware, Scaffolding, Template, Handling Form Data, Error Handling, Creating and Consuming RESTful Services, Using Template, MVC pattern, Building Front end controller, Defining Routes, Creating Action, Project Activity.**

# Node.js

- **NodeJS Introduction**
- **Installation**
- **Node.js Console, REPL, NPM, CL options, Globals, OS, Timer, Errors, DNS, Net, Crypto, TLS/SSL, Debugger, Process, Child Process, Buffers, Streams, File System, Callback, Events, Web Modules.**
- **Node.js to execute script**
- **Package Manager**
- **HTTP Protocol**
- **Building HTTP Server**
- **Rendering response**
- **Connecting to MongoDB Database**
- **Performing CRUD operation**

# Introduction to Python

- **What is Python and history of Python?**
- **Unique features of Python**
- **Python-2 and Python-3 differences**
- **Install Python and Environment Setup**
- **First Python Program**
- **Python Identifiers, Keywords and Indentation**
- **Comments and document interlude in Python**
- **Command line arguments**
- **Getting User Input**
- **Python Data Types**
- **What are variables?**
- **Python Core objects and Functions**
- **Number and Maths**
- **Week 1 Assignments**

#### Control Statements

- **if-else**
- **if-elif-else**
- **while loop**
- **for loop**
- **break**
- **continue**
- **assert**
- **pass**
- **return**

# **String**

- **Introduction**
- **String in Python**
- **Functions of string.**
- **Loops on String**

# List, Ranges & Tuples in Python

- **List, Ranges & Tuples in Python**
- **Introduction**
- **Lists in Python**
- **More about Lists**
- **Understanding Iterators**
- **Generators, Comprehensions and Lambda Expressions**
- **Introduction**
- **Generators and Yield**
- **Next and Ranges**
- **Understanding and using Ranges**
- **More About Ranges**
- **Ordered Sets with tuples**

#### Python Dictionaries, Sets, and Frozenset

- **Introduction to the section**
- **Python Dictionaries**
- **Sets**
- **Python Sets Examples**

# Input and Output in Python

- **Reading text files**
- **Writing text files**
- **Appending to files and challenge**
- **Writing Binary files manually**
- **Using pickle to write Binary files**

# **Exceptions**

- **Errors in Python**
- **Compile-Time Errors**
- **Runtime Errors**
- **Logical Errors**
- **What is Exception?**
- **Handling an exception**
- **Try....except...else**
- **Try-finally clause**
- **Argument of an Exception**
- **Python Standard Exceptions**
- **Raising an Exception**
- **User-Defined Exceptions**

# Python Regular Expressions

- **What are regular expressions?**
- **Match Function**
- **Search Function**
- **Matching vs searching**
- **Search and Replace**
- **Extended Regular Expressions**
- **Wildcard**

### Python Multithreaded Programming

- **What is multithreading?**
- **Difference between a Process and Thread**
- **Concurrent Programming and GIL**
- **Uses of Thread**
- **Starting a New Thread**
- **Threading Module**
- **Thread Synchronization**
- **Locks**
- **Semaphore**
- **Deadlock in Threads**
- **Avoiding Deadlocks**
- **Daemon Threads**

# Using Databases in Python

- **Python MySQL Database Access**
- **Install the MySQLdb and other packages**
- **Create Database Connection**
- **CREATE, INSERT, READ Operation**
- **DML and DDL Operation with Database**

# Graphical User Interface

- **GUI in Python**
- **Button Widget**
- **Label Widget**
- **Text Widget**

# Django Web Framework in Python

- **Introduction to MVC and MVT architecture on web development.**
- **Django folder structure flow of control.**

# Webscraping in python

- **Working with Beautiful Soap**
- **Parsing HTML and XML**
- **Navigating the document**
- **Handling CSV files**
- **Parsing JSON into Python**

# SQL

- **Introduction to MySQL**
- **Basic SQL**
- **Restricting and Sorting Data**
- **DDL Commands**
- **DML statements**
- **DCL**
- **TCL**
- **DQL**
- **Retrieve records from multiple tables**
- **Subqueries Topic**
- **Built-in Functions of SQL**
- **Advance functions in SQL**
- **Windows Function/Analytical Function**

### **GitHub**

- **Creating a Git Account**
- **Cloning the repository**
- **Adding the file**
- **Committing the file**
- **Git push**
- **Removing the file**

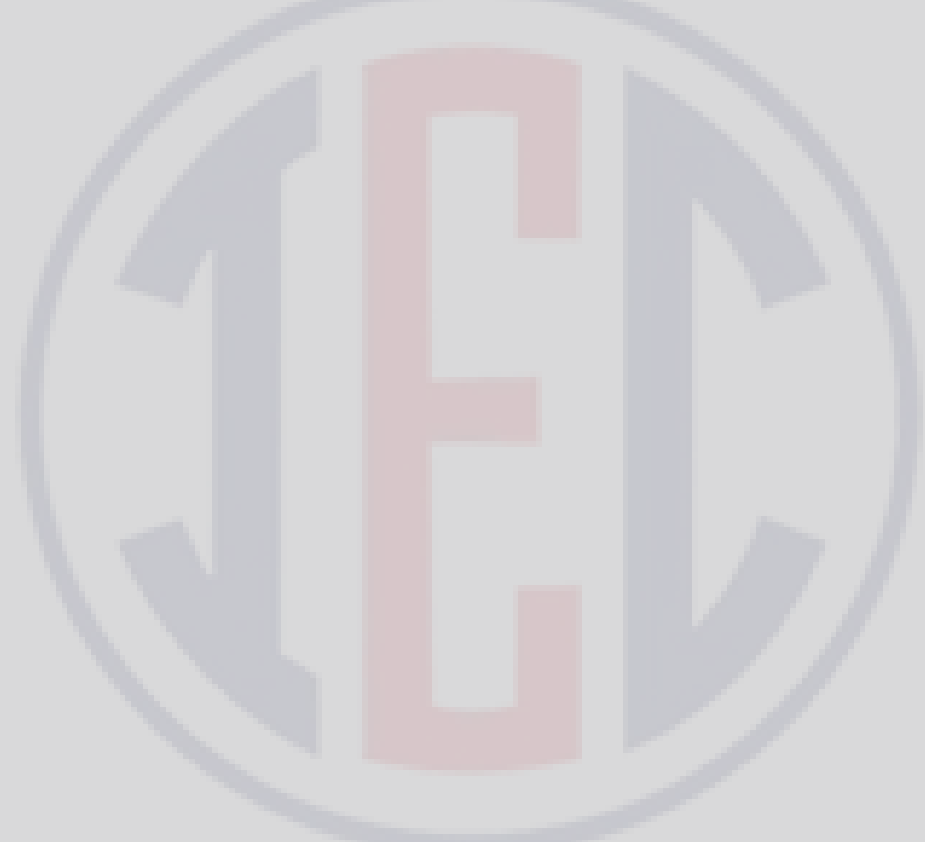